## **Obligated Service Report**

Introduction

This guide provides the procedures to run the Obligated Service Report in Direct Access (DA) to determine how much obligated service a member has remaining.

**Procedures** See below.

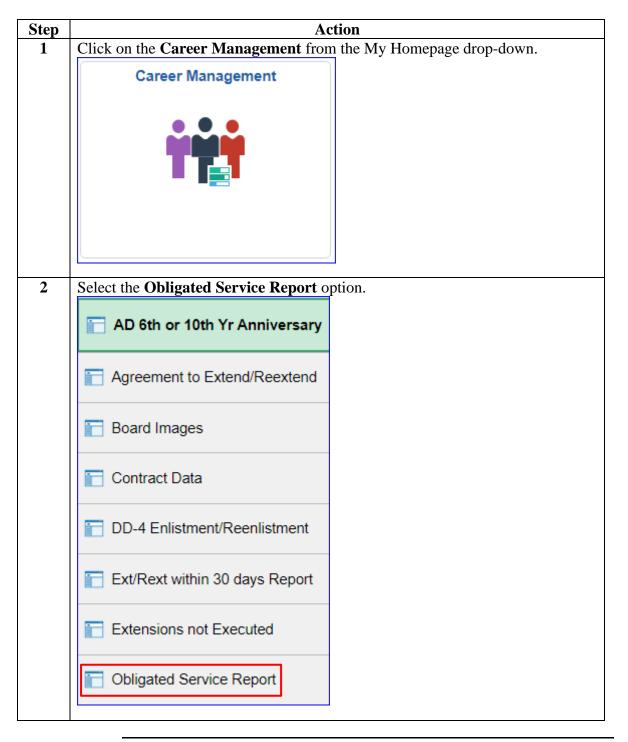

## **Obligated Service Report**, Continued

## Procedures,

continued

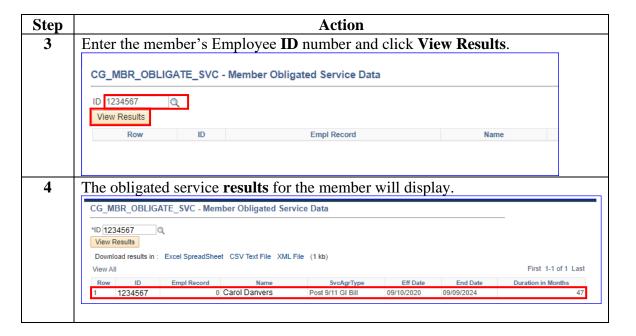